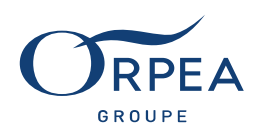

# NOTICE ORPEA N°1 REGROUPEMENT DES FACTURES & AVOIRS FOURNISSEURS AU FORMAT PDF

# 1. Format de fichier des factures/avoirs

Le fichier envoyé par courriel doit être au format natif PDF\* (pas de numérisation de facture au format papier) et ne contenir qu'une seule facture par PDF (de préférence au format « PDF/A\*). L'orientation des pages du PDF (portrait ou paysage) doit être la même pour toutes les pages du fichier. Il n'est pas possible d'avoir une page au format portrait et une autre page au format paysage dans un même document.

La facture doit concerner un seul site du Groupe ORPEA et celui-ci doit être situé en France.

\*PDF/A : Version standardisée Iso (Organisation internationale de normalisation) du PDF.

#### 2. Les références du Groupe ORPEA (numéro de site et de service) doivent être indiquées sur la facture

Nous avons besoin d'avoir sur nos factures les données « code site » et « code service » de nos établissements. Ces renseignements sont à indiquer sous la forme : SITE xxxxxx SERVICE yyyy N et de préférence dans l'adresse de facturation. Cependant Il reste possible d'indiquer cette donnée dans une zone différente sur la facture (référence client, objet, etc..).

- XXXXX : correspond au code interne de l'établissement. Celui-ci doit être sur 6 positions numériques.
- YYYY : correspond au code service. Celui-ci doit être sur 4 positions numériques
	- o A noter qu'il sera toujours égal à 9999 pour les établissements (le code service étant différent pour les services du Siège Administratif).

Exemple d'adresse de facturation pour un établissement :

Résidence Beaujour SITE 000010 SERVICE 9999 N Route des écoliers 17 600 SAUJON

Exemple d'adresse de facturation pour un service Siège Administratif :

Groupe ORPEA CLINEA Direction Informatique SITE 000001 SERVICE 1100 N 12 Rue Jean Jaurès 92813 PUTEAUX CEDEX

### 3. Adresse électronique

Tous les envois doivent être adressés par courriel à frn.facture@orpea.net (boîte mail gérée de façon automatique).

- Il est possible de faire un envoi avec plusieurs fichiers PDF, en respectant la taille limite de 30 méga octet par courriel.
- Seules des factures sont à envoyer sur cette adresse automatique.

Concernant la facturation pour les chantiers, le processus reste inchangé. La facturation est soit à transmettre au maitre d'œuvre ou au Service Travaux d'Aurillac (information notée dans l'ordre de service).

Ne seront pas traités :

- Les autres types de document (relance, bon de livraison, devis, OS, confirmation de commande, CGV, facture Pro Forma etc).
- Les fichiers d'un format différent du format PDF (Word, .zip).

Avant la mise en place de ce mode d'envoi, il est nécessaire de nous retourner les informations à renseigner en page 2 à l'adresse frn.formulaires@orpea.net .

Toute modification, sur la ou les adresses expéditeurs, doit obligatoirement nous être indiquée afin d'éviter le rejet du courriel dans notre système d'information et par conséquent rallonger les délais de traitement.

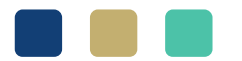

#### Siège administratif

12, rue Jean Jaurès, CS 10032, 92813 Puteaux Cedex, France / Tél.: 01 47 75 78 07 - Fax: 01 47 75 78 00 - www.orpea-groupe.com ORPEA S.A.: capital de 75 342 113,75 € / 401 251 566 RCS PARIS / APE 8710 A

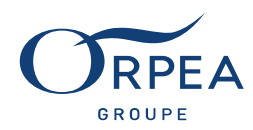

## 4. Gestion des relances

La relance des factures échues et non réglées est à centraliser auprès de notre service comptabilité fournisseurs sur l'adresse comptabilite.fournisseurs.orpea@orpea.net.

Seul un état des comptes est à transmettre par courriel dans un fichier au format Excel pour analyse et vérification du service comptabilité.

Si des factures n'ont pas été reçues dans notre système informatique, elles seront à renvoyer selon le même processus décrit ci-dessus.

### 5. Détails des notifications reçues :

Une notification de réception vous sera envoyée afin de vous indiquer si les fichiers reçus au format PDF ont correctement été identifiés (références ORPEA : site et service) et s'ils peuvent être traités. Un tableau présentant le détail de chaque document accompagnera la notification.

Pour exemple :

- Fichiers joints, Taille, Réception ORPEA et Commentaires.

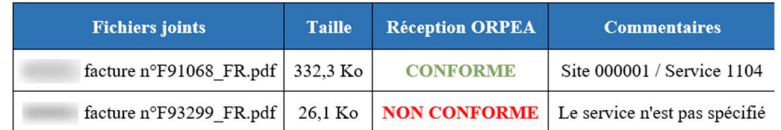

### Liste des commentaires « NON CONFORME » :

#### Rejets automatiques :

- « Le service n'est pas spécifié » : Le code service n'a pas été trouvé ;
- « Le service spécifié (xxxxxx) est inexistant » : Le code service n'existe pas ;
- « Le site n'est pas spécifié » : Le code site n'a pas été trouvé ;
- « Le site spécifié (xxxxxx) est inexistant » : Le code site n'existe pas ;
- « Le site spécifié (xxxxxx) est inactif » : Le code site n'est plus utilisé.

Le fournisseur doit se rapprocher du donneur d'ordre de la prestation/service afin d'obtenir les informations nécessaires à renseigner sur les prochaines factures.

Sous réserve de validation interne, toutes les factures indiquées « NON CONFORME » seront traitées. Le fournisseur n'aura pas besoin de les renvoyer.

A noter que le temps de traitement des factures non conformes pourra être allongé, une action manuelle supplémentaire étant nécessaire.

### 6. Commentaire « DOUBLON » ou de « REJET » :

- « Facture déjà reçue précédemment » : Le fichier PDF a été identifié comme étant déjà reçu par notre outil, il ne sera pas retraité.
- « Le fichier PDF est corrompu » : Le fichier au format PDF ne respecte pas les standards PDF.

Le fichier PDF que nous avons reçu a été détecté comme corrompu ou hors format. Le fournisseur devra le modifier et renvoyer un fichier au format A4 respectant les normes et valide afin qu'il puisse être traité.

#### Rejets manuels :

Lorsque la facture est indiquée « NON CONFORME », un contrôle manuel est réalisé par les équipes ORPEA. Un commentaire spécifique sera renseigné et une nouvelle notification de « REJET » vous sera envoyée si la facture ou l'avoir ne peut être traité en l'état.

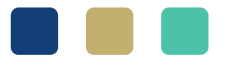

ORPEA SA est responsable de ce traitement de données personnelles ayant pour finalité de procéder au règlement de ses fournisseurs par virement bancaire.

Vous disposez du droit d'accéder aux données vous concernant, de les rectifier, d'en demander l'effacement ou la portabilité, de vous opposer au traitement ou de le limiter. Vous bénéficiez également d'un droit à la gestion post mortem de vos données et d'introduire une réclamation auprès de la CNIL. Vous pouvez exercer vos droits Siège administratif auprès du Délégué à la protection des données d'ORPEA Groupe, par courriel à dpo@orpea.net

12, rue Jean Jaurès, CS 10032, 92813 Puteaux Cedex, France / Tél.: 01 47 75 78 07 - Fax: 01 47 75 78 00 - www.orpea-groupe.com ORPEA S.A.: capital de 75 342 113,75 € / 401 251 566 RCS PARIS / APE 8710 A